## **RASPBERRY PI**

ARDA KILIÇDAĞI

## İÇİNDEKİLER

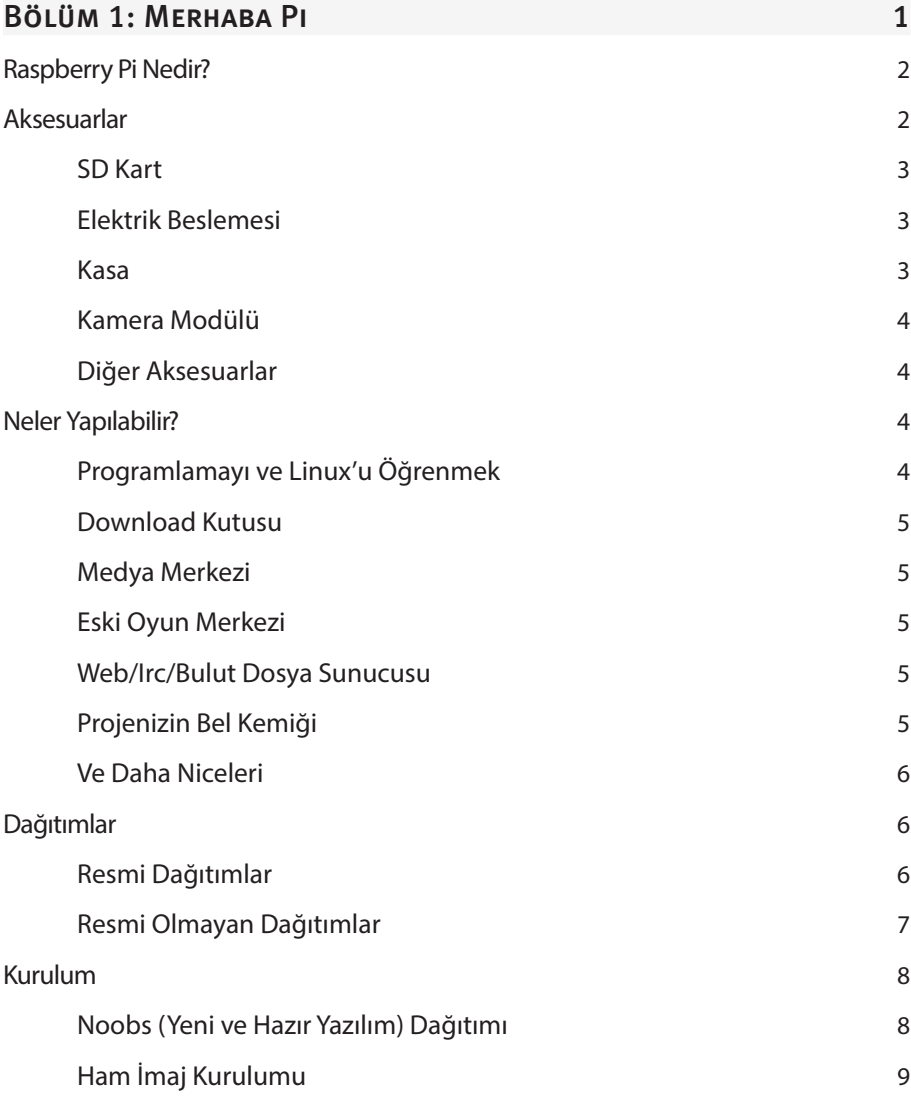

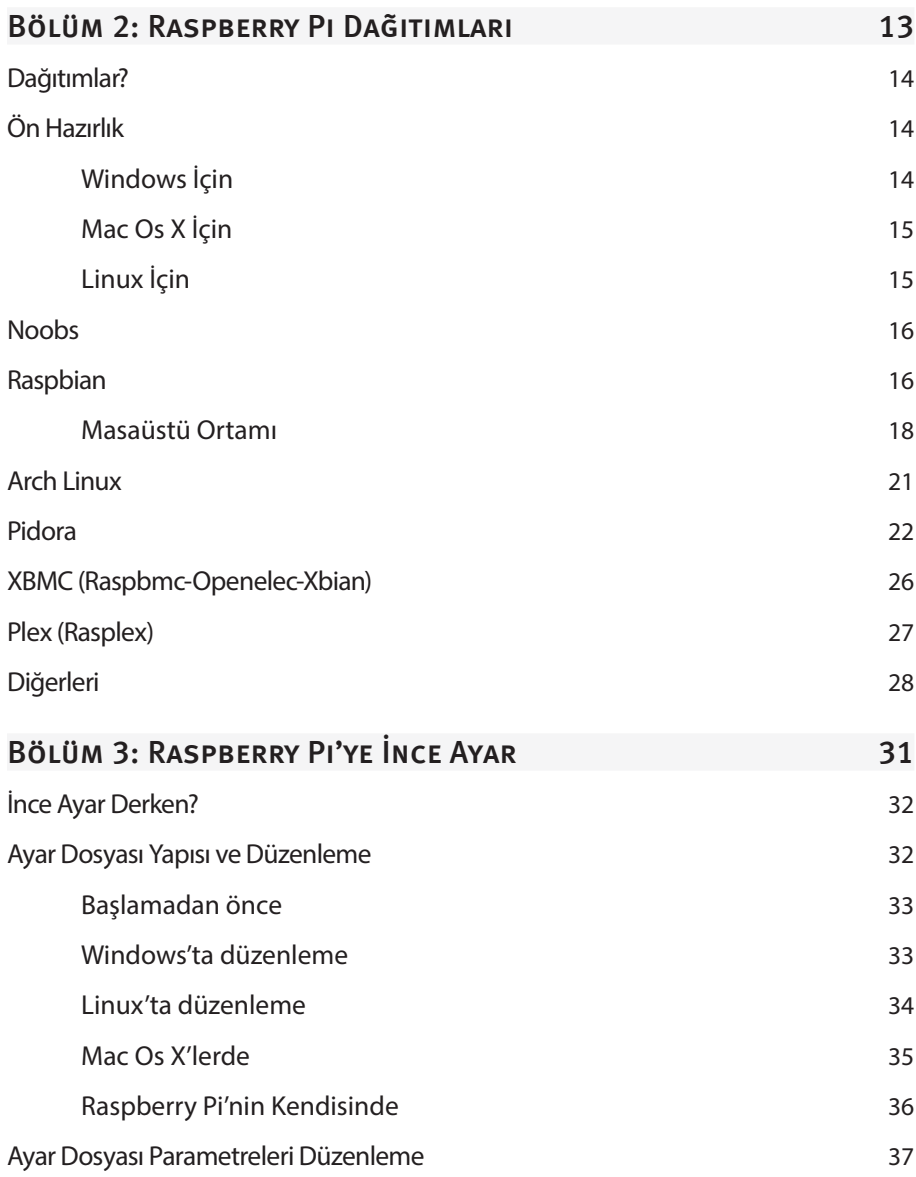

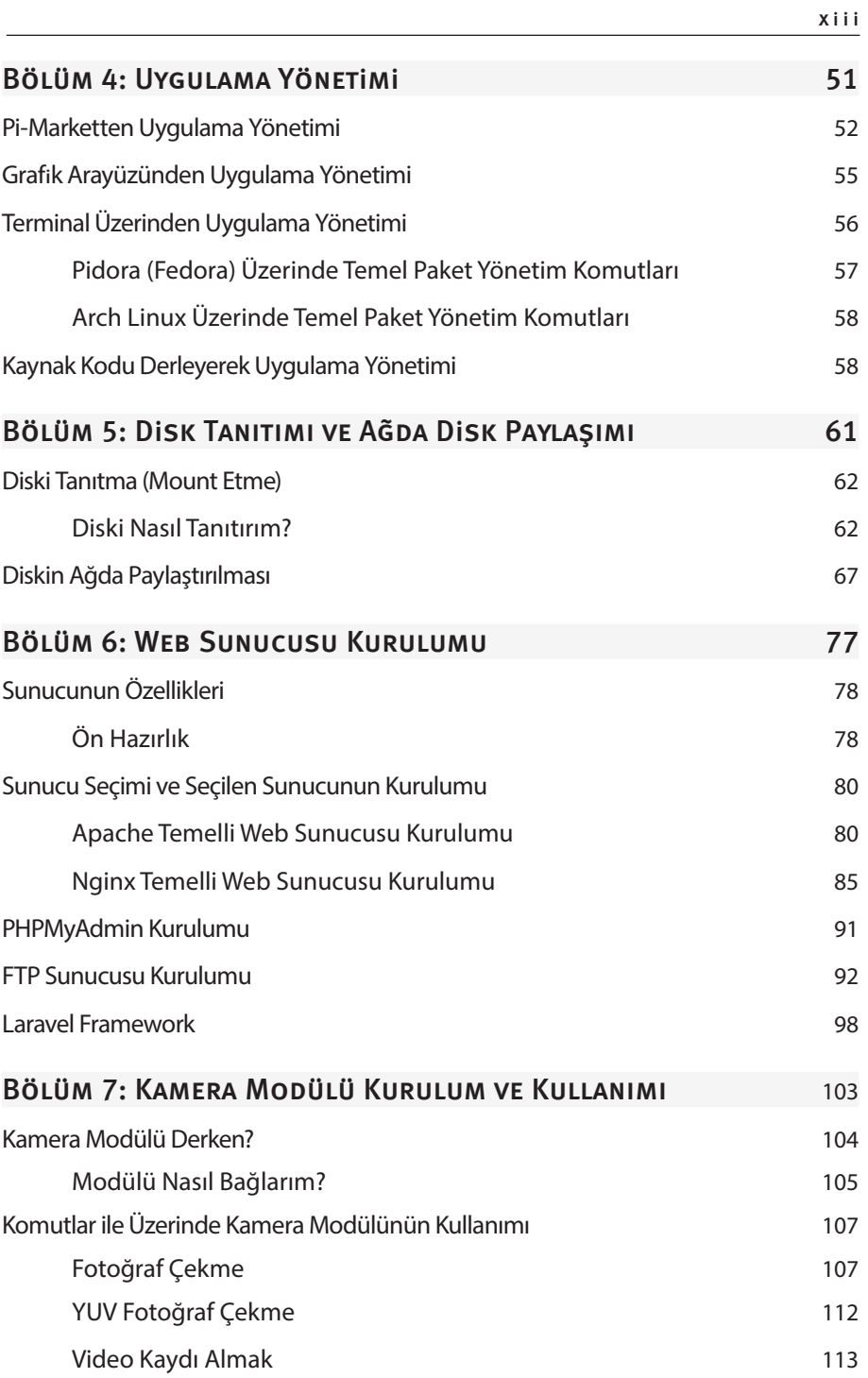

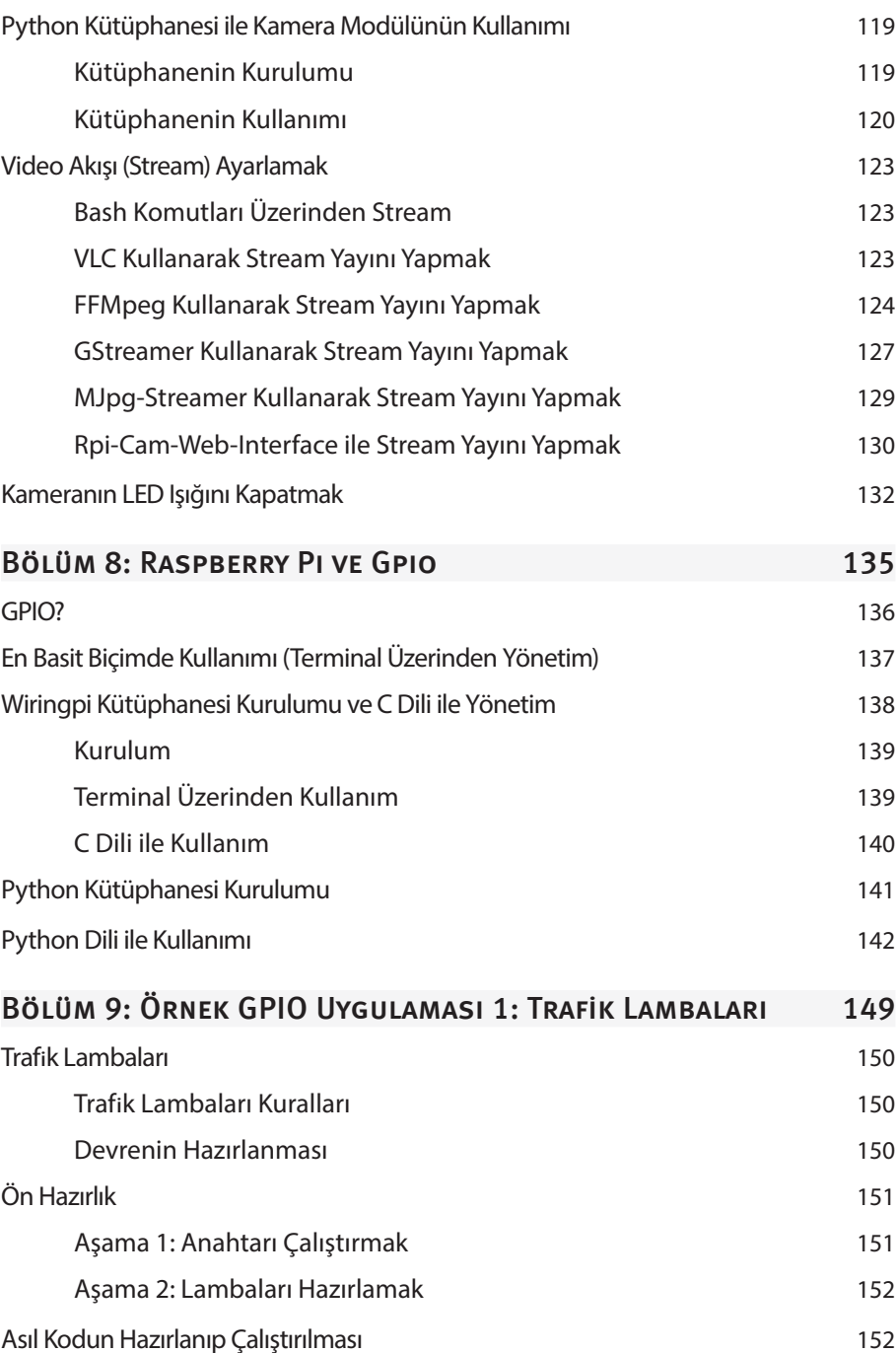

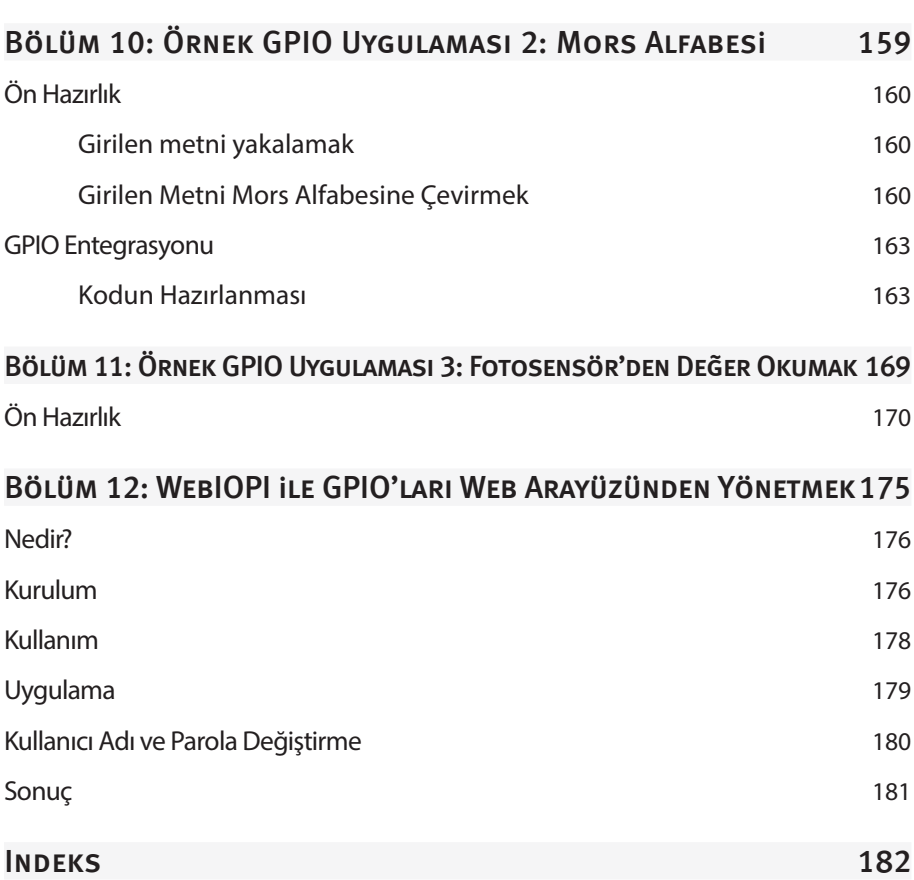